## **AP982575: UPS Signalling Bundle for IBM AS/400 & IBMi (IBM Power Systems)**

### **Overview**

#### **What is the AP98275 Signalling Bundle?**

This bundle enables IBM<sup>®</sup> servers (AS/400 and IBMi systems) to communicate with Smart-UPS and Symmetra UPS devices from APC by Schneider Electric.

It consists of:

- **communication cables**: 940-0031 (9-pin male cable), 940-0006 (15-pin male cable), 940-0274 (9-pin male to female cable),
- and a **dongle** connector, 940-3000 (RJ45 to 9-pin female dongle).

Use one of the supplied cables (with, in some instances, the dongle) to directly connect your IBM AS/400 or IBMi system with your UPS device. This facilitates unattended shutdowns and avoids potential system corruption.

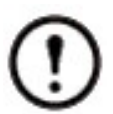

In previous APC by Schneider Electric bundles, the cables above came separately. This new bundle combines the cables with the new dongle to offer a single solution to all the connectivity issues. See [Which cable should you use?.](#page-1-0)

#### **Why use the AP98275 Signalling Bundle?**

The installation of a stand-alone UPS without using this bundle provides protection against brief power outages, brownouts, and other power line transients.

However, to protect your system from corruption that is caused by extended power outages, you must use this bundle. Then, your IBM system's built-in UPS Monitoring function can check the UPS status, alert you about power problems, and automatically shut down the system.

#### **System Requirements for AP98275**

One of these IBM systems, (see also Which cable [should](#page-1-0) you use?):

- An IBM AS/400 Model 9402, 9404, or 9406
- IBMi system, POWER series 5, 6, 7

Any of the APC by Schneider Electric UPS range of UPS device types below. The Smart-UPS devices are listed by prefix, e.g. SURT.

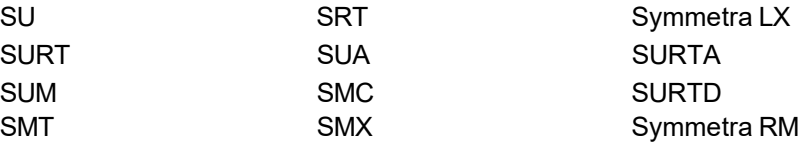

## **Installing the AP98275**

#### <span id="page-1-0"></span>**Which cable should you use?**

Each combination of an IBM system and a UPS device needs a cable (and in some cases a dongle) from the AP98275 bundle. The table below lists the supported combinations in rows:

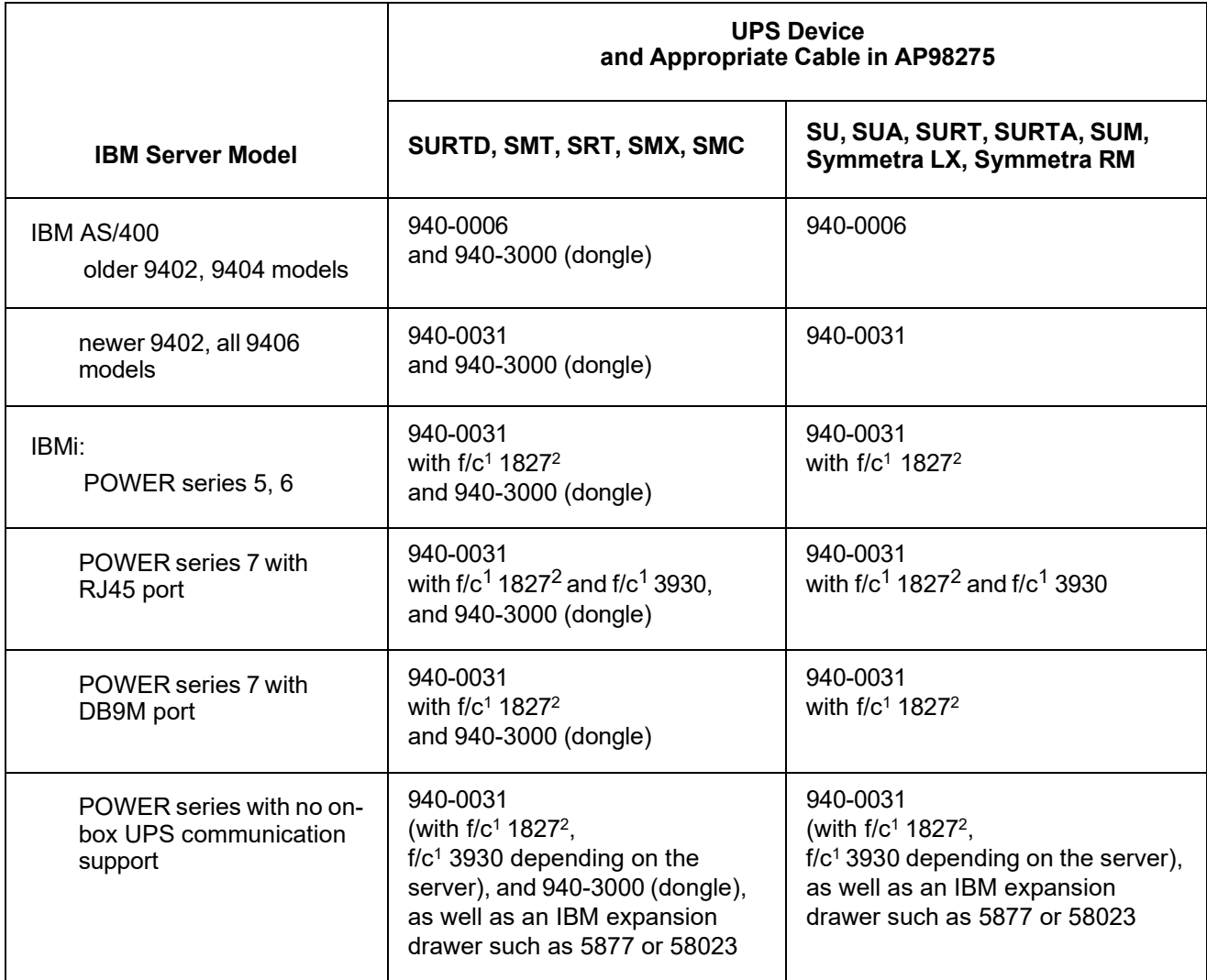

#### **Installation Steps**

- 1. Attach your IBM system to the UPS device using the IBM **power cord**.
- 2. If your UPS needs the **dongle** (940-3000), attach the RJ45 connection on the dongle to your UPS port.

Attach the DB9 connection (female) on the dongle to the correct AP98275 communication cable and attach the other end of the cable to your IBM system.

# DB<sub>9</sub> **RI45** connector connector

940-3000 dongle

- 3. Choose and attach the correct **communication cable** for your system, see Which cable [should](#page-1-0) [you use?](#page-1-0)
- Ensure that you connect the cable correctly; for example, connect the end labeled 'UPS END' to the UPS, either directly to the UPS DB-9 port or, if required, to the DB-9 port of the 940-3000 dongle.
- Consult the IBM documentation to identify which serial port to use for UPS communication on the server, for example "T2" or "S2".
- Follow the IBM instructions to configure the port for UPS communications.
- 4. Your IBM system should register an attached UPS\*. If it does not and the instructions in this document have been followed correctly, you should contact IBM.

\* You will not receive a UPS-detected signal when using the 940-0274 cable. Further information is available from the Knowledge Base by searching for FA159551: [http://www.apc.com/site/](http://www.apc.com/site/support/index.cfm/faq/index.cfm) [support/index.cfm/faq/index.cfm](http://www.apc.com/site/support/index.cfm/faq/index.cfm)

## **Setting Up Monitoring and Shutdown**

#### **Options in Monitoring and Shutting Down**

This AP98275 signalling bundle can be used in conjunction with monitoring/ shutdown solutions.

- IBM systems have **native monitoring/ shutdown** functionality which you can use.
- On other systems, for example Windows, an alternative is to use the **PowerChute Network Shutdown** software from APC by Schneider Electric and create a command file to shut down your IBM system machine over the network.

This command file can be executed by any other PowerChute Network Shutdown client installed on a supported operating system (see **[www.apc.com/wp/?um=200](http://www.apc.com/wp/?um=200)**). You are responsible for creating this command file.

#### **Useful Links**

Extensive information on UPS connections for IBM Power Systems hardware is in the hardware information center at the following URL:

**<http://publib.boulder.ibm.com/infocenter/systems/scope/hw/index.jsp>**

PowerChute Network Shutdown Operating System, Processor, JRE and Browser Compatibility Chart: **[www.apc.com/wp/?um=200](http://www.apc.com/wp/?um=200)**.

Customer support and the knowledge base for APC by Schneider Electric products at: **[www.apc.com/support](http://www.apc.com/support)**.

As standards, specifications, and designs change from time to time, please ask for confirmation of the information given in this publication.

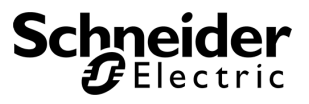

S.A.S. or their affiliated companies. All other trademarks are property of their respective owners. © 2024 APC by Schneider Electric. APC, the APC logo are owned by Schneider Electric Industries